# **ADVANCED DATA STRUCTURES**

# **LAB MANUAL**

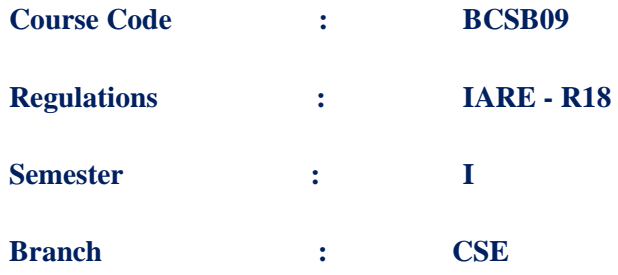

**Prepared by**

# **Ms. S SWARAJYA LAXMI, ASSISTANT PROFESSOR**

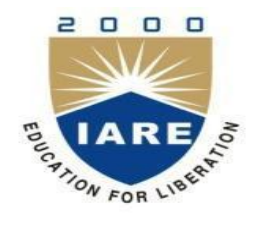

## **COMPUTER SCIENCE AND ENGINEERING**

# **INSTITUTE OF AERONAUTICAL ENGINEERING**

**(Autonomous) Dundigal, Hyderabad - 500 043**

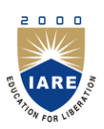

# **INSTITUTE OF AERONAUTICAL ENGINEERING**

**(Autonomous) Dundigal, Hyderabad - 500 043**

# **1. PROGRAM OUTCOMES:**

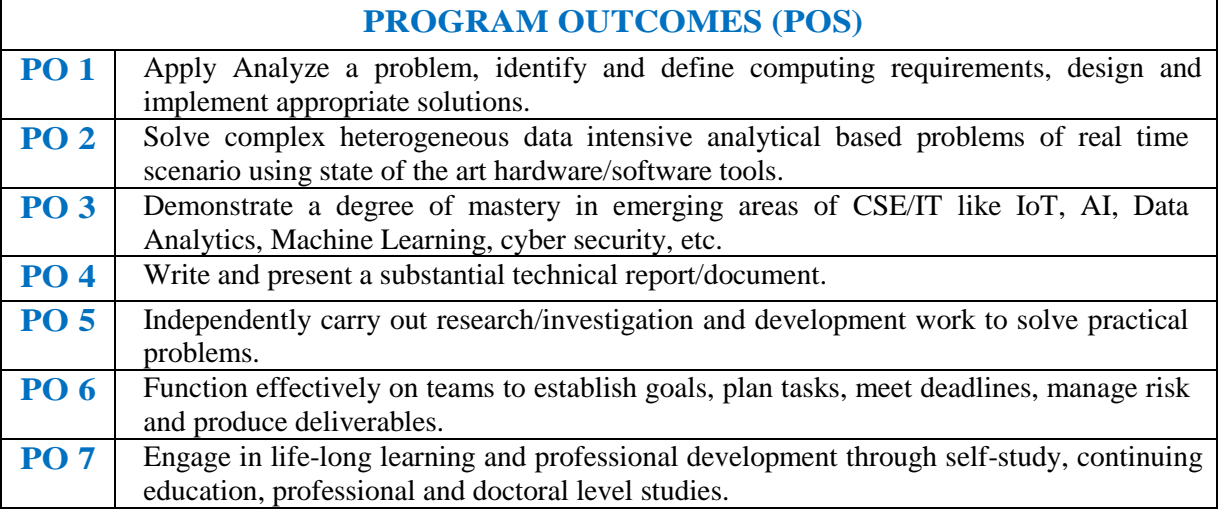

# **2. ATTAINMENT OF PROGRAM OUTCOMES:**

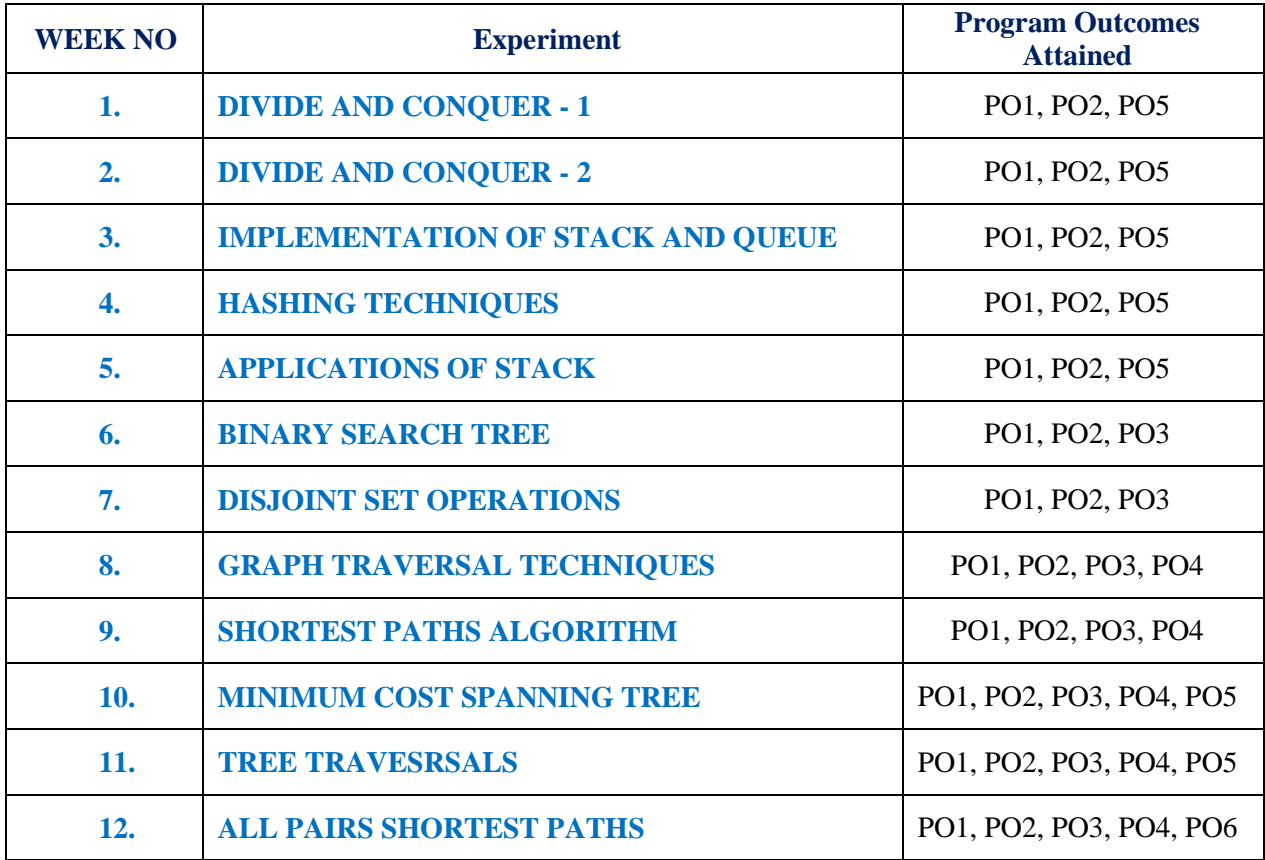

# **3. MAPPING COURSE OBJECTIVES LEADING TO THE ACHIEVEMENT OF PROGRAM OUTCOMES:**

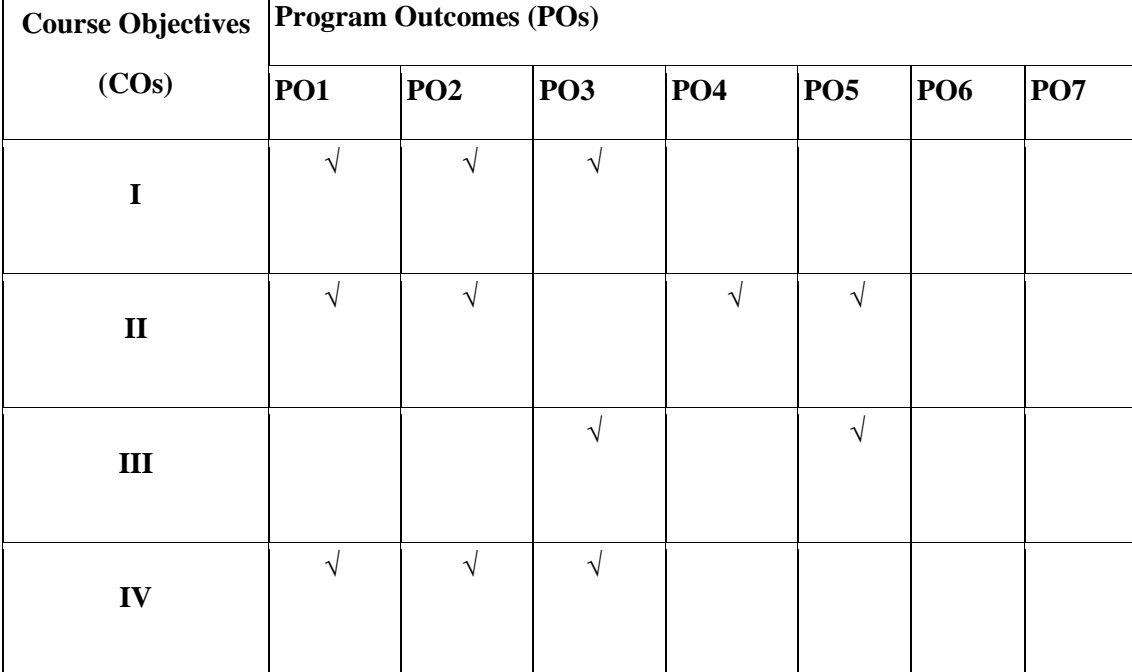

#### **4 SYLLUBUS**

# **ADVANCED DATA STRUCTURES LABORATORY**

#### **I Semester: CSE**

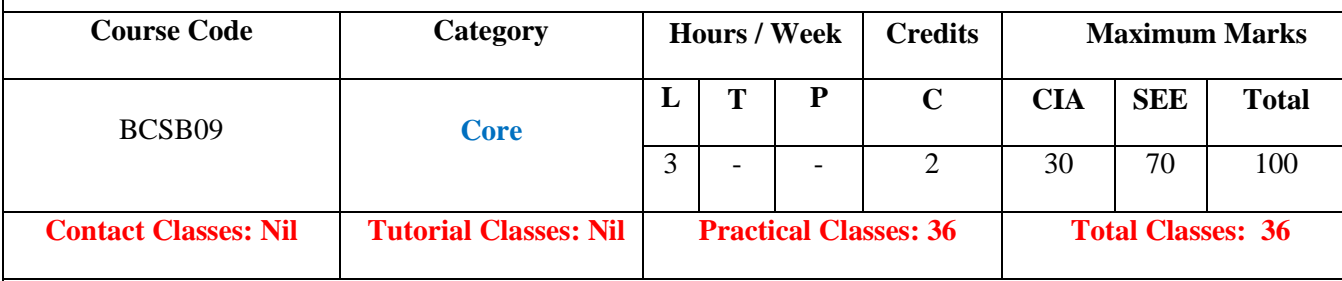

# **COURSE OBJECTIVES:**

# **The course should enable the students to:**

- I. Implement linear and non linear data structures.
- II. Analyze various algorithms based on their time complexity.
- III. Choose appropriate data structure and algorithm design method for a specific application.
- IV. Identify suitable data structure to solve various computing problems.

#### **COURSE OUTCOMES (COs):**

- CO 1: Implement divide and conquer techniques to solve a given problem.
- CO 2: Implement hashing techniques like linear probing, quadratic probing, random probing and double hashing/rehashing.
- CO 3: Perform Stack operations to convert infix expression into post fix expression and evaluate the post fix expression.
- CO 4: Differentiate graph traversal techniques Like Depth First Search, Breadth First Search.
- CO 5: Identify shortest path to other vertices using various algorithms.

#### **COURSE LEARNING OUTCOMES (CLOs):**

- 1. Analyze time and space complexity of an algorithm for their performance analysis.
- 2. Understand arrays, single and doubly linked lists in linear data structure and tress , graphs in non-linear data structure.
- 3. Master a variety of advanced abstract data type (ADT) and their implementations
- 4. Understand dynamic data structures and relevant standard algorithms
- 5. Design and analyze and Concepts of heap, priority queue
- 6. Analyze probing methods like linear probing and quadratic probing
- 7. Understand and implement hash table and linear list representation
- 8. Understand the properties of binary tress and implement recursive and non-recursive traversals
- 9. Understand graphs terminology, representations and traversals in Graphs
- 10. Implement Depth First Search and Breath First Searching methods of non –linear data structures
- 11. Analyze Dijkstra"s algorithm for single source shortest path problem for minimum cost spanning trees
- 12. Implement binary search ADT for finding parent node, smallest and largest values in binary search
- 13. Understand and implement operations and applications of red-Black and splay Trees
- 14. Implement Huffman Coding and decoding for text compression.

# **LIST OF EXPERIMENTS**

# **Week-1 DIVIDE AND CONQUER - 1**

a. Implement Quick Sort on 1D array of Student structure (contains student name, student roll no,total marks), with key as student roll no and count the number of swap performed.

b. Implement Merge Sort on 1D array of Student structure (contains student\_name, student roll no, total marks), with key as student roll no and count the number of swap performed.

4

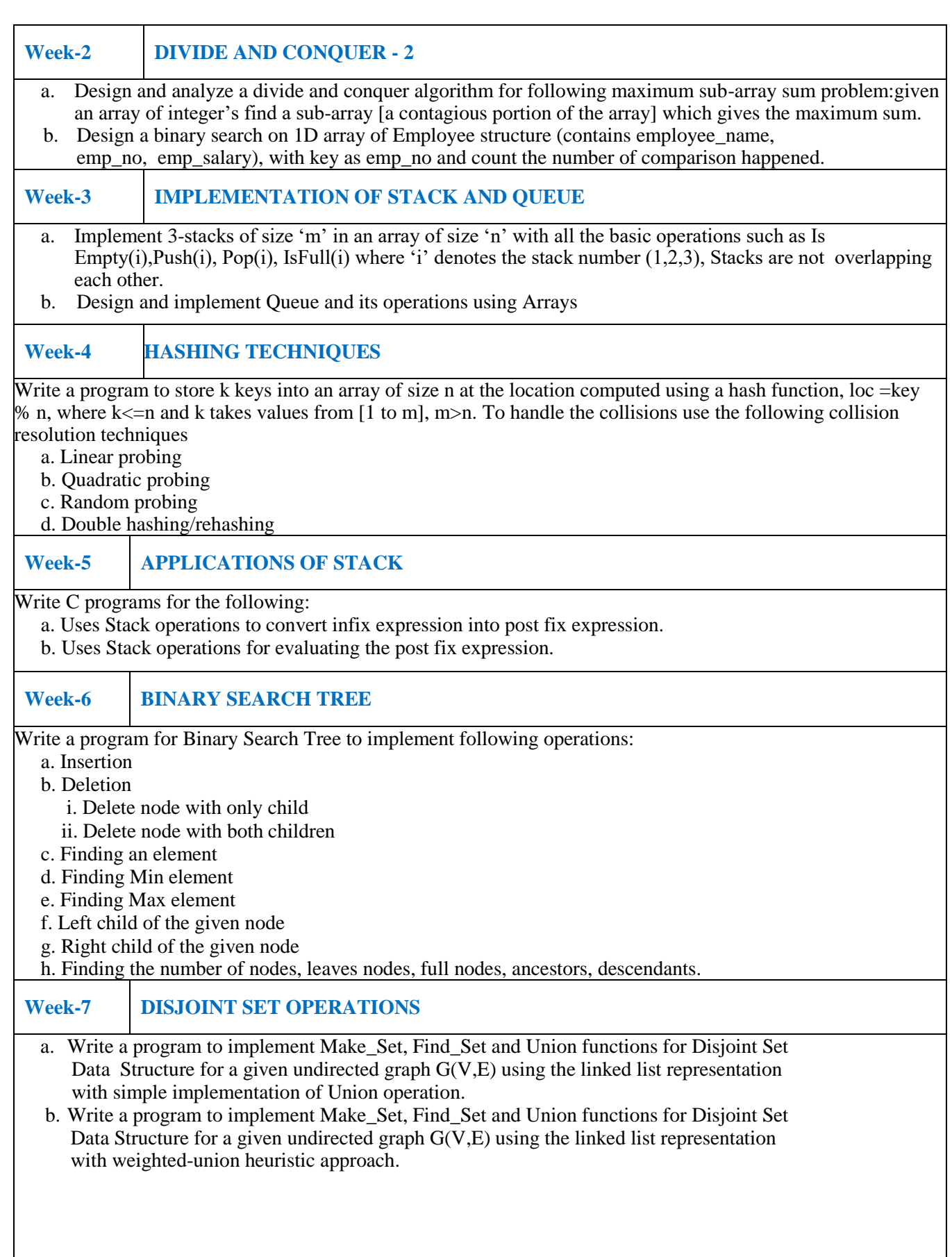

#### **Week-8 GRAPH TRAVERSAL TECHNIQUES**

a. Print all the nodes reachable from a given starting node in a digraph using BFS method.

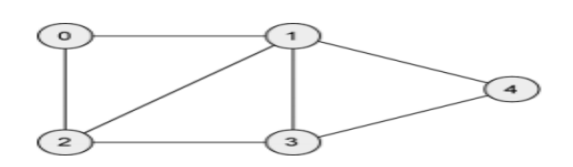

b. Check whether a given graph is connected or not using DFS method.

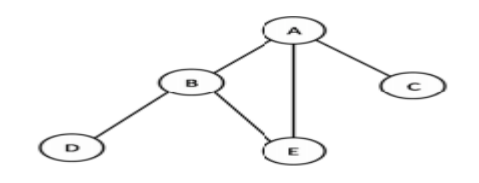

# **Week-9 SHORTEST PATHS ALGORITHM**

From a given vertex in a weighted connected graph, find shortest paths to other vertices using Dijkstra"s algorithm.

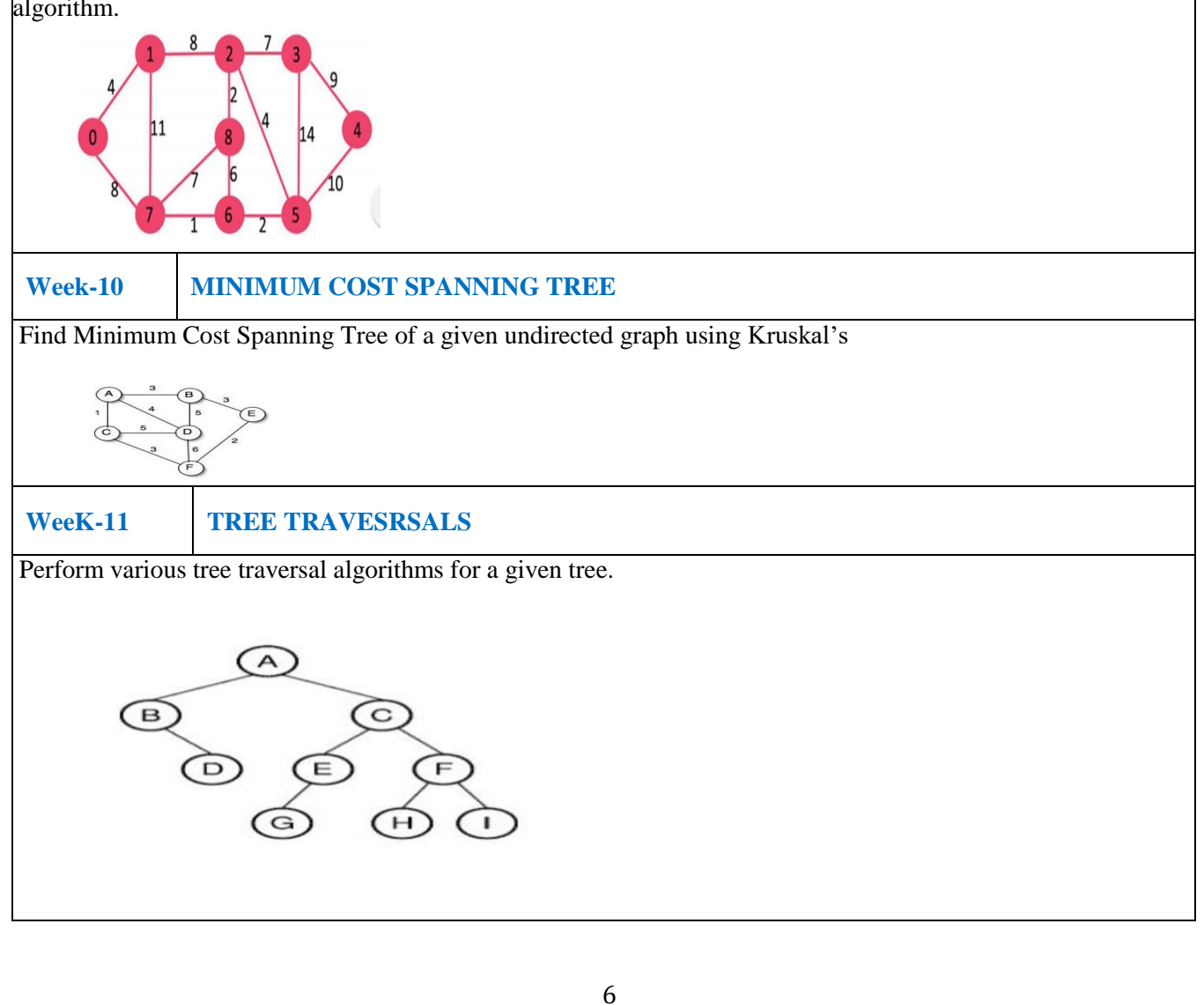

### **Week-12 ALL PAIRS SHORTEST PATHS**

Implement All-Pairs Shortest Paths Problem using Floyd's algorithm.

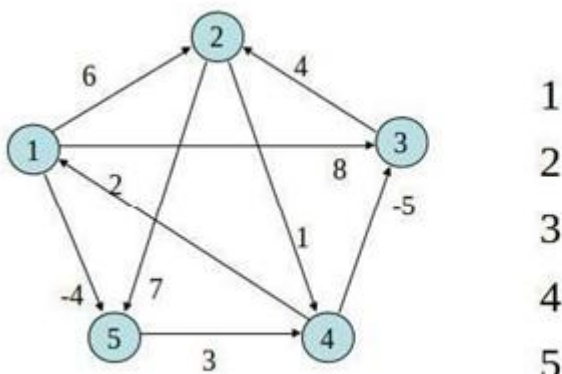

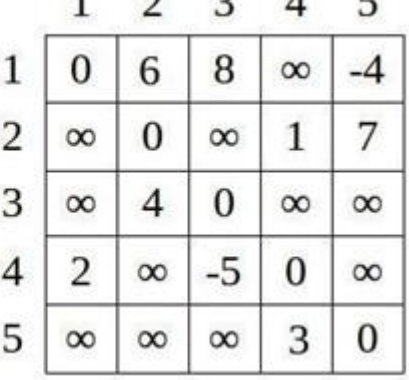

#### **Reference Books:**

- 1. Kernighan Brian W, Dennis M. Ritchie, "The C Programming Language", Prentice Hall of India, RePrint, 2008.
- 2. Balagurusamy E, "Programming in ANSIC", Tata McGraw Hill, 6<sup>th</sup> Edition, 2008.
- 3. Gottfried Byron, "Schaum's Outline of Programming with C", Tata McGraw Hill, 1<sup>st</sup> Edition, 2010.
- 4. Lipschutz Seymour, "Data Structures Schaum's Outlines Series", Tata McGraw Hill, 3<sup>rd</sup> Edition, 2014.
- 5. Horowitz Ellis, Satraj Sahni, Susan Anderson, Freed, "Fundamentals of Data Structures in C", W. H.Freeman Company, 2<sup>nd</sup>Edition, 2011.

#### **Web References:**

- 1. http://www.tutorialspoint.com/data\_structures\_algorithms
- 2. http://www.geeksforgeeks.org/data-structures/
- 3. http://www.studytonight.com/data-structures/
- 4. <http://www.coursera.org/specializations/data-structures-algorithms>

# **5. INDEX:**

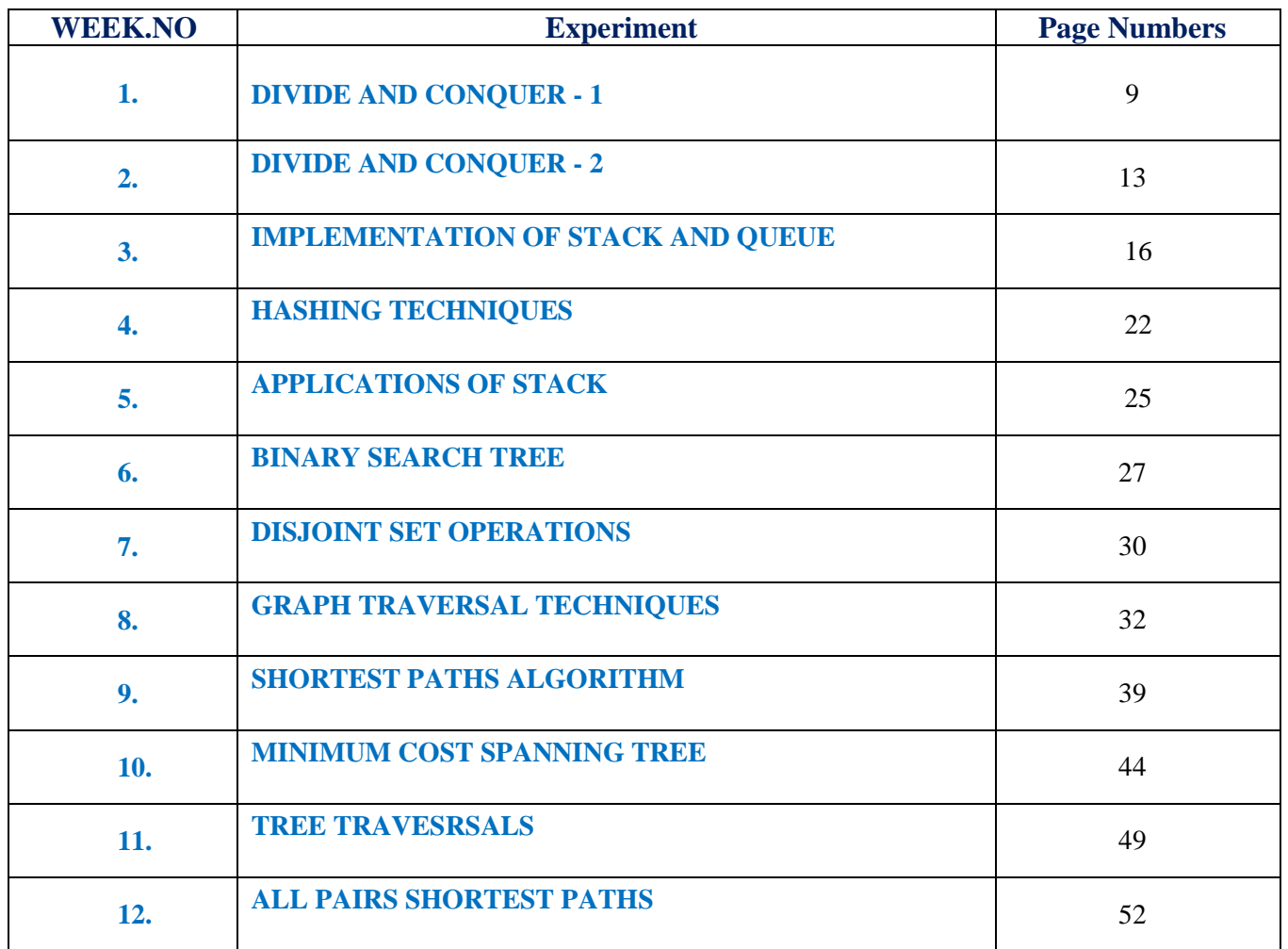

#### **WEEK-1**

#### **DIVIDE AND CONQUER - 1**

#### **1.1 OBJECTIVE:**

- a. To implement Quick Sort on 1D array of Student structure (contains student name, student\_roll\_no,total\_marks), with key as student\_roll\_no and count the number of swap performed.
- b. To implement Merge Sort on 1D array of Student structure (contains student\_name, student roll\_no,total\_marks), with key as student\_roll\_no and count the number of swap performed.

#### **1.2 RESOURCES:**

Python 3.4

# **1.3 PROGRAM LOGIC:**

#### **To implement Quick Sort**

# This function takes last element as pivot, places # the pivot element at its correct position in sorted # array, and places all smaller (smaller than pivot) # to left of pivot and all greater elements to right # of pivot def partition(arr,low,high):  $i = (low-1)$  # index of smaller element  $pivot = arr[high]$  #  $pivot$  for j in range(low , high): # If current element is smaller than the pivot if  $\arcsin |j| < \text{pivot}$ : # increment index of smaller element  $i = i+1$  $arr[i], arr[j] = arr[j], arr[i]$  $arr[i+1]$ , $arr[high] = arr[high]$ , $arr[i+1]$ return  $(i+1)$ # The main function that implements QuickSort # arr[] --> Array to be sorted, # low --> Starting index, # high --> Ending index

```
# Function to do Quick sort 
def quickSort(arr,low,high): 
   if low < high:
```
 # pi is partitioning index, arr[p] is now # at right place pi = partition(arr,low,high)

```
 # Separately sort elements before 
 # partition and after partition 
 quickSort(arr, low, pi-1) 
quickSort(arr, pi+1, high)
```
# Driver code to test above  $\text{arr} = [10, 7, 8, 9, 1, 5]$  $n = len(arr)$ quickSort(arr,0,n-1) print ("Sorted array is:") for  $i$  in range $(n)$ : print ("%d" %arr[i])

# **To implement Merge Sort**

# Python program for implementation of MergeSort def mergeSort(arr): if  $len(arr) >1$ : mid =  $len(arr)/2$  #Finding the mid of the array  $L = \arf$ : mid] # Dividing the array elements  $R = \arr{mid}:$  # into 2 halves

 mergeSort(L) # Sorting the first half mergeSort $(R)$  # Sorting the second half

 $i = j = k = 0$ 

```
 # Copy data to temp arrays L[] and R[] 
while i < len(L) and j < len(R):
  if L[i] < R[i]:
     arr[k] = L[i]i+=1 else: 
    arr[k] = R[j]j+=1k+=1 # Checking if any element was left 
while i < len(L):
  arr[k] = L[i]i+=1k+z=1
```

```
while j < len(R):
  arr[k] = R[i]
```
 $j+=1$  $k+1$ 

# Code to print the list def printList(arr): for i in range(len(arr)): print(arr[i],end=" ") print()

# driver code to test the above code

 $if \_name__ == ' \_main__$ :  $arr = [12, 11, 13, 5, 6, 7]$ print ("Given array is", end="\n") printList(arr) mergeSort(arr) print("Sorted array is: ", end="\n") printList(arr)

## **1.4 INPUT/OUTPUT**

#### **To implement Quick Sort**

Case 1: Enter the list of numbers: 5 2 8 10 3 0 4 Sorted list: [0, 2, 3, 4, 5, 8, 10]

Case 2: Enter the list of numbers: 7 4 3 2 1 Sorted list: [1, 2, 3, 4, 7]

Case 3: Enter the list of numbers: 2 Sorted list: [2] **To implement Merge Sort** 

> Case 1: Enter the list of numbers: 3 1 5 8 2 5 1 3 Sorted list: [1, 1, 2, 3, 3, 5, 5, 8]

Case 2: Enter the list of numbers: 5 3 2 1 0 Sorted list: [0, 1, 2, 3, 5]

Case 3: Enter the list of numbers: 1 Sorted list: [1]

# **1.5 PRE LAB VIVA QUESTIONS:**

- 1. What is the classification of control structures?
- 2. What is the syntax of for loop?
- 3. What is the difference between for loop and while loop?

# **1.6 LAB ASSIGNMENT:**

- 1. Write a Python program to [Concatenate](https://www.programiz.com/cpp-programming/examples/concatenate-string) Two Strings
- 2. [Write a Python](https://www.programiz.com/cpp-programming/examples/remove-characters-string) program to Remove all Characters in a String Except Alphabets.
- 3. Write a Python [program](https://www.programiz.com/cpp-programming/examples/array-largest-element) to Find Largest Element of an Array

# **1.7 POST LAB VIVA QUESTIONS:**

- 1. What are conditional controls?
- 2. What is the syntax of break statement?
- 3. What are jumping statements?

# **WEEK - 2 DIVIDE AND CONQUER – 2**

# **2.1 OBJECTIVE:**

- a. Design and analyze a divide and conquer algorithm for following maximum sub-array sum problem: given an array of integer's find a sub-array [a contagious portion of the array] which gives the maximum sum.
- b. Design a binary search on 1D array of Employee structure (contains employee\_name, emp\_no, emp\_salary), with key as emp\_no and count the number of comparison happened.

## **2.2 RESOURCES:**

Python 3.4

# **2.3 PROGRAM LOGIC:**

## **a)Divide and conquer algorithm**

# A Divide and Conquer based program # for maximum subarray sum problem

# Find the maximum possible sum in  $# arr[]$  auch that arr[m] is part of it def maxCrossingSum(arr, l, m, h) :

 # Include elements on left of mid.  $sm = 0$ ; left  $sum = -10000$ 

```
for i in range(m, l-1, -1):
  sm = sm + arr[i]
```
if  $\text{(sm} > \text{left\_sum}$ : left\_sum =  $\text{sm}$ 

 # Include elements on right of mid  $sm = 0$ ; right\_sum = -1000 for i in range $(m + 1, h + 1)$ :  $sm = sm + arr[i]$ 

```
if \text{(sm} > \text{right\_sum)}:
   right\_sum = sm
```
 # Return sum of elements on left and right of mid return left\_sum + right\_sum;

# Returns sum of maxium sum subarray in aa[l..h]

def maxSubArraySum(arr, l, h) :

 # Base Case: Only one element if  $(l == h)$ : return arr[l]

 # Find middle point  $m = (l + h)$  // 2

 # Return maximum of following three possible cases # a) Maximum subarray sum in left half # b) Maximum subarray sum in right half # c) Maximum subarray sum such that the # subarray crosses the midpoint return max(maxSubArraySum(arr, l, m), maxSubArraySum(arr, m+1, h), maxCrossingSum(arr, l, m, h))

# Driver Code  $arr = [2, 3, 4, 5, 7]$  $n = len(arr)$ 

```
max\_sum = maxSubArraySum(arr, 0, n-1)print("Maximum contiguous sum is ", max_sum)
```
#### **b) binary search**

# Python Program for recursive binary search.

# Returns index of x in arr if present, else -1 def binarySearch (arr, l, r, x):

 # Check base case if  $r \geq 1$ :

 $mid = 1 + (r - 1)/2$ 

 # If element is present at the middle itself if  $\text{arr}[mid] == x$ : return mid

 # If element is smaller than mid, then it # can only be present in left subarray elif  $arr[mid] > x$ : return binarySearch(arr, l, mid-1, x)

# Else the element can only be present

```
 # in right subarray 
      else: 
        return binarySearch(arr, mid + 1, r, x)
   else: 
      # Element is not present in the array 
      return -1
# Test array 
arr = [2, 3, 4, 10, 40]x = 10# Function call
```
result = binarySearch(arr, 0, len(arr)-1,  $x$ )

if result  $!= -1$ :

 print "Element is present at index % d" % result else:

print "Element is not present in array"

#### **2.4 INPUT/OUTPUT:**

#### **a) Divide and conquer algorithm**

5 None

**b) Binary search** Element is present at index 3

#### **2.5 PRE LAB VIVA QUESTIONS:**

- 1. What are vectors used for in Python?
- 2. What are maps in Python?
- 3. What is the use of standard template library in Python?

# **2.6 LAB ASSIGNMENT:**

- 1. Write a Python [program to Reverse a Sentence Using Recursion](https://www.programiz.com/cpp-programming/examples/reverse-sentence-recursion)
- 2. Write a [Python Program to Find G.C.D Using Recursion](https://www.programiz.com/cpp-programming/examples/hcf-recursion)
- 3. Write a [Python Program to Check Whether a Number can be Express as Sum of Two](https://www.programiz.com/cpp-programming/examples/sum-prime-numbers)  [Prime Numbers](https://www.programiz.com/cpp-programming/examples/sum-prime-numbers)

# **2.7 POST LAB VIVA QUESTIONS:**

- 1. How STL is different from the Python Standard Library?
- 2. What are vectors used for in Python?
- 3. What are maps in Python?

#### **WEEK- 3**

#### **IMPLEMENTATION OF STACK AND QUEUE**

#### **OBJECTIVE:**

a. Implement 3-stacks of size "m" in an array of size "n" with all the basic operations such as Is  $Empty(i),Push(i), Pop(i), IsFull(i)$  where 'i' denotes the stack number (1,2,3), Stacks are not overlapping each other.

b. Design and implement Queue and its operations using Arrays.

## **3.2 RESOURCES:**

Python 3.4

#### **3.3 PROGRAM LOGIC:**

#### **a. Stack operations**

class StackContainer(object): def \_\_init\_\_(self, stack\_count=3, size=256): self.stack  $count = stack$  count self.stack\_top =  $[None]$  \* stack\_count  $self.size = size$  # Create arena of doubly linked list self.arena =  $[{ \nvert v}$ rev': x-1, 'next': x+1} for x in range(self.size)] self.arena[0]['prev'] = None self.arena[self.size-1]['next'] = None self.arena head  $= 0$ 

```
def allocate(self):
   new_pos = self.arena_head
  free = self.arena[new-pos]next = free['next'] if next:
      self.arena[next]['prev'] = None
      self.arena_head = next
   else:
      self.arena_head = None
   return new_pos
```

```
 def _dump(self, stack_num):
   assert 0 <= stack_num < self.stack_count
  curr = selfstack\_top[stack\_num] while curr is not None:
     d = self.arena[curr] print '\t', curr, d
     curr = d['prev']
```
 def \_dump\_all(self): print '-' \* 30 for i in range(self.stack\_count):

```
 print "Stack %d" % i
        self._dump(i)
   def _dump_arena(self):
      print "Dump arena"
      curr = self.arena_head
      while curr is not None:
       d = self.arena[curr] print '\t', d
       curr = d['next'] def push(self, stack_num, value):
     assert 0 \leq stack num \leq self.stack count
      # Find space in arena for new value, update pointers
     new_pos = self allocate()
      # Put value-to-push into a stack element
     d = \{ 'value': value, 'prev': selfstack\_top[stack\_num], 'pos': new\_pos \}self.arenalnew pos = d self.stack_top[stack_num] = new_pos
   def pop(self, stack_num):
      assert 0 <= stack_num < self.stack_count
      top = self.stack_top[stack_num]
     d = self.arena[top]assert d['pos'] == top
      self.stack_top[stack_num] = d['prev']
      arena_elem = {'prev': None, 'next': self.arena_head}
      # Link the current head to the new head
      head = self.arena[self.arena_head]
     head['prev'] = top # Set the curr_pos to be the new head
      self.arena[top] = arena_elem
      self.arena_head = top
      return d['value']
if \_name__ == ' \_main__:
  sc = StackContainer(3, 10) sc._dump_arena()
   sc.push(0, 'First')
   sc._dump_all()
   sc.push(0, 'Second')
  sc.push(0, Third')sc. dump all() sc.push(1, 'Fourth')
   sc._dump_all()
  print sc.pop(0)sc. dump all()print sc.pop(1) sc._dump_all()
```
#### **b)Implement Queue**

# Class Queue to represent a queue class Queue:

```
 # __init__ function 
def init (self, capacity):
  self.front = self.size = 0self.rear = capacity -1
  self.Q = [None]*capacityself.capacity = capacity
```
 # Queue is full when size becomes # equal to the capacity def isFull(self): return self.size == self.capacity

```
 # Queue is empty when size is 0 
 def isEmpty(self): 
  return self.size == 0
```

```
 # Function to add an item to the queue. 
 # It changes rear and size 
 def EnQueue(self, item): 
   if self.isFull(): 
      print("Full") 
      return
  self. rear = (self. rear + 1) % (self. capacity)self.Q[self.read] = itemself.size = self.size + 1 print("%s enqueued to queue" %str(item))
```

```
 # Function to remove an item from queue. 
 # It changes front and size 
 def DeQueue(self): 
   if self.isEmpty(): 
      print("Empty") 
      return
```

```
 print("%s dequeued from queue" %str(self.Q[self.front])) 
self.front = (self.format + 1) % (self.capacity)
self.size = self.size - 1
```

```
 # Function to get front of queue 
def que front(self):
   if self.isEmpty(): 
      print("Queue is empty")
```
print("Front item is", self.Q[self.front])

 # Function to get rear of queue def que\_rear(self): if self.isEmpty(): print("Queue is empty") print("Rear item is", self.Q[self.rear])

# Driver Code  $if \_name__ == ' \_main__$ :

queue  $=$  Queue $(30)$ queue.EnQueue(10) queue.EnQueue(20) queue.EnQueue(30) queue.EnQueue(40) queue.DeQueue() queue.que\_front() queue.que\_rear()

# **3.4 INPUT/OUTPUT:**

#### **a)Stack operations**

1) Push in stack 2) Pop from stack 3) Display stack 4) Exit Enter choice: 1 Enter value to be pushed: 12 Enter choice: 1 Enter value to be pushed: 52 Enter choice: 1 Enter value to be pushed: 45 Enter choice: 1 Enter value to be pushed: 52 Stack Overflow

Enter choice: 2 The popped element is 45 Enter choice: 3 Stack elements are:52 12 Enter choice:  $\mathcal{L}$ The popped element is 52 Enter choice: 3 Stack elements are:12

# **b) Queue operations**

1) Insert element to queue 2) Delete element from queue 3) Display all the elements of queue 4) Exit Enter your choice : 1 Insert the element in queue : 12 Enter your choice : 1 Insert the element in queue : 45 Enter your choice : 1 Insert the element in queue : 65 Enter your choice : 1 Queue Overflow Enter your choice : 2 Element deleted from queue is: 0 Enter your choice: 52 Invalid choice Enter your choice:

# **3.5 PRE-LAB VIVA QUESTIONS:**

- 1. What are stacks and queues?
- 2. What is peek in stack?
- 3. What is a stack coding?
- 4. What are the real time applications of stack?

# **3.6 LAB ASSIGNMENT:**

- 1. Write a [Python program to Check Armstrong Number](https://www.programiz.com/cpp-programming/examples/check-armstrong-number)
- 2. Write a [Python program to Find ASCII Value of a Character](https://www.programiz.com/cpp-programming/examples/ASCII-value-character)
- 3. Write a [Python program to Check Leap Year](https://www.programiz.com/cpp-programming/examples/leap-year)

# **3.7 POST-LAB VIVA QUESTIONS:**

- 1. What are the applications of stacks and queues?
- 2. Why is top in stack?
- 3. What does top do in stack?
- 4. What is stack with example?

#### **WEEK-4**

#### **HASHING TECHNIQUES**

#### **4.1 OBJECTIVE:**

To write a program to store k keys into an array of size n at the location computed using a hash function, loc =key % n, where  $k\leq n$  and k takes values from [1 to m], m>n. To handle the collisions use the following collision resolution techniques a. Linear probing

#### **4.2 RESOURCES:**  Python 3.4

# **4.3 PROGRAM LOGIC:**

import random

def linear\_probe(n, r\_list):

""" a linear probe checks every element in r\_list

 $"''"$ 

for ix in range(len( $r$ \_list)):

if  $n == r_list[ix]$ :

if test\_print:

print(" $ix = %s" % ix)$ 

return True

return False

```
def quadratic_probe(n, r_list):
```
""" a quadratic probe checks the r\_list every n^2 element

if not found it shifts the probing

needs work to reach all index values!!!!

```
 """ # for test
```

```
qix_list = []
```
 $r_{\text{len}} = len(r_{\text{list}})$ 

 $q_{\text{en}} = \text{int}(\text{len}(r_{\text{in}})^{**}0.5)$ 

#### $shift = 0$

for shift in range(0, r\_len):

for ix in range(shift, q\_len):

 $qix = ix**2 + shift$ 

qix\_list.append(qix)

if test\_print:

```
 print("ix=%s shift=%s qix=%s" % (ix, shift, qix))
```

```
if r_list[qix] == n:
```
if test\_print:

```
 print(sorted(qix_list))
```
return True

if test\_print:

print(sorted(qix\_list))

return False

# for debugging set to True

```
test\_print = True
```
# create a list of count random integers in the range low to high-1

 $low = 100$  #1000

high =  $120$  #12000

 $count = 17$  #9000

r\_list = random.sample(range(low, high), count)

# test the first 10 elements

 $print(r_list[:10])$ 

#print(len(r\_list))

# now create a another randomm integer in the range low to high-1

 $n = random.randomangle(low, high)$ 

# testing ...

print(" $n = %s" % n$ )

# and probe the list for collision (does the value exist?)

if linear\_probe(n, r\_list):

print("linear probe found collision")

if quadratic\_probe(n, r\_list):

print("qudratic probe found collision")

# **4.4 INPUT/OUTPUT:**

```
3
4
1
\Omega['foo', 1, None, 73, 93]
4
True
False
```
## **4.5 PRE LAB VIVA QUESTIONS:**

- 1. How many parameters can a resize method take?
- 2. How do you define a set in Python?
- 3. How do you define a set?

#### **4.6 LAB ASSIGNMENT**

- 1. Write a Python program to Swap two [numbers.](https://www.programiz.com/cpp-programming/examples/swapping)
- 2. Write a Python [program](https://www.programiz.com/cpp-programming/examples/factorial) to find factorial of a number.
- 3. Write a Python program to find largest number among three [numbers.](https://www.programiz.com/cpp-programming/examples/largest-number-among-three)

# **4.7 POST LAB VIVA QUESTIONS:**

- 1. What is Auto Type Python?
- 2. [Is set in Python](https://www.geeksforgeeks.org/the-c-standard-template-library-stl/) sorted?
- 3. [How do you clear a set in Python?](https://www.geeksforgeeks.org/the-c-standard-template-library-stl/)

#### **WEEK-5 APPLICATIONS OF STACK**

# **5.1 OBJECTIVE:**

Write C programs for the following:

- a. Uses Stack operations to convert infix expression into post fix expression.
- b. Uses Stack operations for evaluating the post fix expression.
- **5.2 RESOURCES:**  Python 3.4

# **5.3 PROGRAM LOGIC:**

### **a) convert infix expression into post fix expression**

# Class to convert the expression class Evaluate:

 # Constructor to initialize the class variables def init (self, capacity):  $self.top = -1$  self.capacity = capacity # This array is used a stack self.array  $=$   $\Box$ 

```
 # check if the stack is empty 
 def isEmpty(self): 
   return True if self.top == -1 else False
```

```
 # Return the value of the top of the stack 
 def peek(self): 
   return self.array[-1]
```

```
 # Pop the element from the stack 
 def pop(self): 
   if not self.isEmpty(): 
     self.top = 1 return self.array.pop() 
   else: 
      return "$"
```

```
 # Push the element to the stack 
 def push(self, op): 
  self.top += 1 self.array.append(op)
```
 # The main function that converts given infix expression # to postfix expression def evaluatePostfix(self, exp):

# Iterate over the expression for conversion

for i in exp:

```
 # If the scanned character is an operand 
 # (number here) push it to the stack 
 if i.isdigit(): 
   self.push(i)
```
 # If the scanned character is an operator, # pop two elements from stack and apply it. else:  $val1 = self.pop()$ 

 $val2 = self.pop()$ self.push(str(eval(val2 + i + val1)))

```
 return int(self.pop())
```

```
# Driver program to test above function 
exp = "231*+9-"obj = Evaluate(len(exp))print "postfix evaluation: %d"%(obj.evaluatePostfix(exp))
```
#### **5.4 INPUT/OUTPUT:**

**a) convert infix expression into post fix expression** abcd^e-fgh $*+^*+i-$ 

#### **b)evaluating the post fix expression**

Enter postfix expression, press right parenthesis ')' for end expression :  $456*$ +) Result of expression evaluation : 34

#### **5.5 PRE-LAB VIVA QUESTIONS:**

- 1. How do you sort a pair in Python?
- 2. Which sorting is best and why?
- 3. What is merge sort and how it works

# **5.6 LAB ASSIGNMENT:**

- 1. Write a Python program to check whether a number is [palindrome](https://www.programiz.com/cpp-programming/examples/palindrome-number) or not.
- 2. Write a Python [program](https://www.programiz.com/cpp-programming/examples/pyramid-pattern) to create pyramid and pattern.
- 3. Write a Python program to find all roots of a [quadratic](https://www.programiz.com/cpp-programming/examples/quadratic-roots) equation

# **5.6 POST-LAB VIVA QUESTIONS:**

- 1. What are the types of sorting?
- 2. What is sorting with example?
- 3. Which sort is best?

#### **WEEK-6 BINARY SEARCH TREE**

#### **6.1 OBJECTIVE:**

Write a program for Binary Search Tree to implement following operations:

a. Insertion

b. Deletion

i. Delete node with only child

ii. Delete node with both children

c. Finding an element

d. Finding Min element

e. Finding Max element

f. Left child of the given node

g. Right child of the given node

h. Finding the number of nodes, leaves nodes, full nodes, ancestors, descendants.

## **6.2 RESOURCES:**

Python 3.4

# **6.3 PROGRAM LOGIC:**

# A binary tree node has data, pointer to left child # and a pointer to right child class Node:

```
 def __init__(self,data): 
  self.data = dataself.left = Noneself.right = None
```
# Function to insert a new node in BST def insert(root, data):

 # 1. If the tree is empty, return a new, # single node if not root: return Node(data)

 # 2. Otherwise, recur down the tree if data < root.data: root.left = insert(root.left, data) if data > root.data:  $root.right = insert(root.right, data)$ 

 # return the (unchanged) node pointer return root

# Function to find the node with maximum value

```
# i.e. rightmost leaf node 
def maxValue(root): 
  current = root
```
 #loop down to find the rightmost leaf while(current.right):  $current = current.right$ return current.data

#### # Driver code

```
if _name__ =='__main__:
   root=None
  root = insert(root,2)
  root = insert(root, 1)root = insert(root, 3)
  root = insert(root, 6)root = insert(root, 5) print("Maximum value in BST is {}".format(maxValue(root)))
```
## **6.4 INPUT/OUTPUT**:

20

30

40

- 50
- 60

70

80

# **6.5 PRE-LAB VIVA QUESTIONS:**

1. What is the index number of the last element of an array with 9 elements?

- 2. What is array data structure in Python?
- 3. What is Python language interview question?

# **6.6 LAB ASSIGNMENT:**

- 1. Write a [Python programs to find](https://www.sitesbay.com/cpp-program/cpp-find-gcd-of-two-numbers) GCD of two numbers
- 2. Write a [Python programs to addition of two matrix](https://www.sitesbay.com/cpp-program/cpp-matrix-program)
- 3. Write a [Python programs to reverse array element using function](https://www.sitesbay.com/cpp-program/cpp-reverse-array-elements-using-function)

# **6.7 POST-LAB VIVA QUESTIONS:**

- 1. What is array in data structure with example?
- 2. What is array with example?
- 3. What is array and its types?

#### **WEEK-7 DISJOINT SET OPERATIONS**

# **7.1 OBJECTIVE:**

a. Write a program to implement Make\_Set, Find\_Set and Union functions for Disjoint Set Data Structure for a given undirected graph  $G(V,E)$  using the linked list representation with simple implementation of Union operation.

# **7.2 RESOURCES:**

Python 3.4

# **7.3 PROGRAM LOGIC:**

```
//finding root of an element.
int root(int Arr[ ],int i)
{
  while(Arr[i] != i) //chase parent of current element until it reaches root.
   {
  i = Arr[i];
   }
   return i;
}
```
/\*modified union function where we connect the elements by changing the root of one of the element \*/

```
int union(int Arr[ ] ,int A ,int B)
{
  int root_A = root(Arr, A);int root B = root(Arr, B);Arr[ root_A ] = root_B ; //setting parent of root(A) as root(B).
}
bool find(int A,int B)
{
  if(root(A) == root(B)) //if A and B have same root, means they are connected.
   return true;
   else
   return false;
}
```
# **7.4 INPUT/OUTPUT:**

graph contains cycle

# **7.5 PRE-LAB VIVA QUESTIONS:**

- 1. What is the difference between map and set in Python?
- 2. What is the use of maps in Python?
- 3. What is the difference between map and Multimap?

# **7.6 LAB ASSIGNMENT:**

- 1. Write a Python program [to Compare Two Strings.](https://www.sitesbay.com/cpp-program/cpp-compare-two-strings)
- 2. Write a Python program to Calculate Area and Perimeter of Rectangle.
- 3. Write a Python program to swap two number with the help of third variable.

# **7.7 POST-LAB VIVA QUESTIONS:**

- 1. What is a multiset in Python ?
- 2. What is unordered set in Python?

#### **WEEK-8**

#### **GRAPH TRAVERSAL TECHNIQUES**

#### **8.1 OBJECTIVE:**

a. To print all the nodes reachable from a given starting node in a digraph using BFS method.

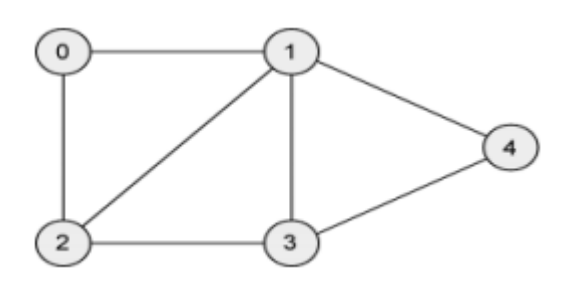

b. To check whether a given graph is connected or not using DFS method.

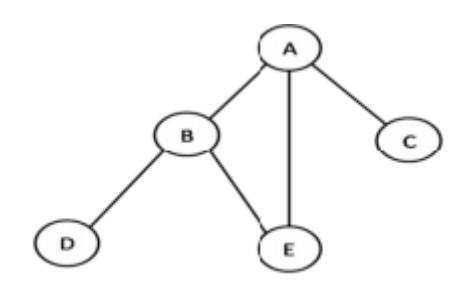

# **8.2 RESOURCES:**

Python 3.4

## **8.3 PROGRAM LOGIC: a) BFS method**

#### class Graph:

```
 def __init__(self):
   # dictionary containing keys that map to the corresponding vertex object
  self.vertices = \{\}
```
def add\_vertex(self, key):

 """Add a vertex with the given key to the graph."""  $vertex = Vertex(key)$  $self.vertices[key] = vertex$ 

```
 def get_vertex(self, key):
   """Return vertex object with the corresponding key."""
   return self.vertices[key]
```

```
 def __contains__(self, key):
```
return key in self.vertices

```
def add edge(self, src key, dest key, weight=1):
      """Add edge from src_key to dest_key with given weight."""
      self.vertices[src_key].add_neighbour(self.vertices[dest_key], weight)
  def does edge exist(self, src key, dest key):
      """Return True if there is an edge from src_key to dest_key."""
      return self.vertices[src_key].does_it_point_to(self.vertices[dest_key])
   def __iter__(self):
      return iter(self.vertices.values())
class Vertex:
   def __init__(self, key):
     self.key = key
     self.points to = {}
   def get_key(self):
      """Return key corresponding to this vertex object."""
      return self.key
   def add_neighbour(self, dest, weight):
      """Make this vertex point to dest with given edge weight."""
     self.points_to[dest] = weight
   def get_neighbours(self):
      """Return all vertices pointed to by this vertex."""
      return self.points_to.keys()
   def get_weight(self, dest):
      """Get weight of edge from this vertex to dest."""
      return self.points_to[dest]
   def does_it_point_to(self, dest):
      """Return True if this vertex points to dest."""
      return dest in self.points_to
class Queue:
  def init (self):
      self.items = []
   def is_empty(self):
      return self.items == []
   def enqueue(self, data):
      self.items.append(data)
```

```
 def dequeue(self):
   return self.items.pop(0)
```

```
def find_all_reachable_nodes(vertex):
   """Return set containing all vertices reachable from vertex."""
 visited = set()
 q = Queue() q.enqueue(vertex)
  visited.add(vertex)
 while not q.is_empty():
    current = q.dequeue() for dest in current.get_neighbours():
        if dest not in visited:
          visited.add(dest)
          q.enqueue(dest)
  return visited
```

```
g = Graph()print('Menu')
print('add vertex \langle key \rangle')
print('add edge <src> <dest>')
print('reachable <vertex key>')
print('display')
print('quit')
while True:
  do = input('What would you like to do?').split()operation = do[0] if operation == 'add':
     suboperation = do[1]
      if suboperation == 'vertex':
        key = int(do[2]) if key not in g:
           g.add_vertex(key)
         else:
           print('Vertex already exists.')
      elif suboperation == 'edge':
        src = int(do[2])dest = int(dof[3]) if src not in g:
           print('Vertex {} does not exist.'.format(src))
         elif dest not in g:
           print('Vertex {} does not exist.'.format(dest))
         else:
           if not g.does_edge_exist(src, dest):
              g.add_edge(src, dest)
```

```
 else:
           print('Edge already exists.')
 elif operation == 'reachable':
  key = int(dof[1])vertex = g.get_vertex(key)
  reachable = find all reachable nodes(vertex)
   print('All nodes reachable from {}:'.format(key),
       [v.get_key() for v in reachable])
 elif operation == 'display':
   print('Vertices: ', end='')
   for v in g:
     print(v.get\_key(), end='') print()
   print('Edges: ')
   for v in g:
      for dest in v.get_neighbours():
       w = v.get\_weight(dest)print('(src={}, dest={}, weight={}) '.format(v.get_key(),
                                     dest.get\_key(), w) print()
 elif operation == 'quit':
```

```
 break
```
# **b)DFS method**

# Python program to check if a given directed graph is strongly # connected or not

from collections import defaultdict

#This class represents a directed graph using adjacency list representation class Graph:

```
 def __init__(self,vertices): 
  self. V = vertices #No. of vertices
  self, graph = defaultdict(list) # default dictionary to store graph
```

```
 # function to add an edge to graph 
 def addEdge(self,u,v): 
  self.graph[u].append(v)
```
#A function used by isSC() to perform DFS

def DFSUtil(self,v,visited):

 # Mark the current node as visited visited $[v]$ = True

 #Recur for all the vertices adjacent to this vertex for i in self.graph[v]: if visited[i]==False: self.DFSUtil(i,visited)

 # Function that returns reverse (or transpose) of this graph def getTranspose(self):

 $g = Graph(self.V)$ 

 # Recur for all the vertices adjacent to this vertex for i in self.graph: for j in self.graph[i]: g.addEdge(j,i)

return g

 # The main function that returns true if graph is strongly connected def isSC(self):

 # Step 1: Mark all the vertices as not visited (For first DFS) visited  $=[False]*(self.V)$ 

 # Step 2: Do DFS traversal starting from first vertex. self.DFSUtil(0,visited)

 # If DFS traversal doesnt visit all vertices, then return false if any  $(i == False for i in visited)$ : return False

 # Step 3: Create a reversed graph  $gr = self.getTranspose()$ 

 # Step 4: Mark all the vertices as not visited (For second DFS) visited  $=$ [False]\*(self.V)

 # Step 5: Do DFS for reversed graph starting from first vertex. # Staring Vertex must be same starting point of first DFS gr.DFSUtil(0,visited)

 # If all vertices are not visited in second DFS, then # return false if any  $(i == False for i in visited)$ :

 return False return True # Create a graph given in the above diagram  $g1 = Graph(5)$  $g1.addEdge(0, 1)$  $g1.addEdge(1, 2)$  $g1$ .addEdge $(2, 3)$  $g1$ .addEdge $(3, 0)$  $gl.addEdge(2, 4)$  $g1.addEdge(4, 2)$ print "Yes" if g1.isSC() else "No"  $g2 = Graph(4)$  $g2.addEdge(0, 1)$  $g2$ .addEdge(1, 2)  $g2.addEdge(2, 3)$ print "Yes" if g2.isSC() else "No" **INPUT/OUTPUT: BFS**

Case 1: Menu add vertex <key> add edge <src> <dest> bfs <vertex key> display quit **DFS** Case 1: Menu add vertex <key> add edge <src> <dest> dfs <vertex key> display

quit

#### **8.4 PRE-LAB VIVA QUESTIONS:**

- 1. What is unordered set in Python?
- 2. What is the difference between set and unordered set?
- 3. How do you check if an element is in a set Python?

#### **8.5 LAB ASSIGNMENT:**

- 1. Write a program in Python to find the greatest number in two numbers with the help of if/else.
- 2. Write a [Python program for union and intersection of two sorted arrays](https://www.geeksforgeeks.org/union-and-intersection-of-two-sorted-arrays-2/)
- 3. Write a [Python program for bubble sort](http://geeksquiz.com/bubble-sort/)

# **8.2 POST-LAB VIVA QUESTIONS:**

- 1. What is the difference between ordered and unordered sets?
- 2. What is the difference between set and multiset in Python?
- 3. Explain whether set in Python sorted?

#### **WEEK-9 SHORTEST PATHS ALGORITHM**

# **9.1 OBJECTIVE:**

From a given vertex in a weighted connected graph, find shortest paths to other vertices using Dijkstra's algorithm.

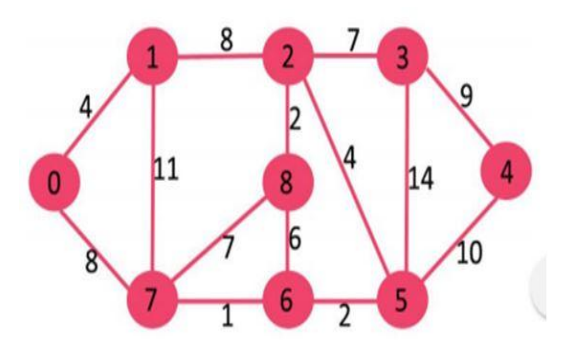

#### **9.2 RESOURCES:**  Python 3.4

# **9.3 PROGRAM LOGIC:**

```
class Graph:
```
def init (self):

 # dictionary containing keys that map to the corresponding vertex object self.vertices  $= \{\}$ 

 def add\_vertex(self, key): """Add a vertex with the given key to the graph."""  $vertex = Vertex(key)$  $self. vertices[key] = vertex$ 

 def get\_vertex(self, key): """Return vertex object with the corresponding key.""" return self.vertices[key]

 def \_\_contains\_\_(self, key): return key in self.vertices

 def add\_edge(self, src\_key, dest\_key, weight=1): ""Add edge from src\_key to dest\_key with given weight.""" self.vertices[src\_key].add\_neighbour(self.vertices[dest\_key], weight)

 def does\_edge\_exist(self, src\_key, dest\_key): """Return True if there is an edge from src\_key to dest\_key.""" return self.vertices[src\_key].does\_it\_point\_to(self.vertices[dest\_key])

```
 def __iter__(self):
      return iter(self.vertices.values())
class Vertex:
  def _init_(self, key):
     self.key = key
     self.points_to = \{\} def get_key(self):
      """Return key corresponding to this vertex object."""
      return self.key
   def add_neighbour(self, dest, weight):
      """Make this vertex point to dest with given edge weight."""
     self.points_to[dest] = weight
  def get neighbours(self):
      """Return all vertices pointed to by this vertex."""
      return self.points_to.keys()
   def get_weight(self, dest):
      """Get weight of edge from this vertex to dest."""
      return self.points_to[dest]
   def does_it_point_to(self, dest):
      """Return True if this vertex points to dest."""
      return dest in self.points_to
def dijkstra(g, source):
   """Return distance where distance[v] is min distance from source to v.
   This will return a dictionary distance.
   g is a Graph object.
   source is a Vertex object in g.
  " "unvisited = set(g)distance = dict.fromkeys(g, float('inf'))distance[source] = 0while unvisited != set():
      # find vertex with minimum distance
     closest = min(unvisited, key = lambda v: distance[v]) # mark as visited
      unvisited.remove(closest)
```

```
 # update distances
   for neighbour in closest.get_neighbours():
     if neighbour in unvisited:
       new_distance = distance[closest] + closest.get_weight(neighbour)
       if distance[neighbour] > new_distance:
         distance[neighbor] = new distance return distance
```

```
g = Graph()print('Undirected Graph')
print('Menu')
print('add vertex \langle key \rangle')
print('add edge <src> <dest> <weight>')
print('shortest <source vertex key>')
print('display')
print('quit')
```

```
while True:
  do = input('What would you like to do?').split()
```

```
operation = do[0]
 if operation == 'add':
  suboperation = do[1]
   if suboperation == 'vertex':
     key = int(do[2]) if key not in g:
         g.add_vertex(key)
      else:
         print('Vertex already exists.')
  elif suboperation == 'edge':
     src = int(do[2])dest = int(do[3])weight = int(dof 4) if src not in g:
         print('Vertex {} does not exist.'.format(src))
      elif dest not in g:
         print('Vertex {} does not exist.'.format(dest))
      else:
         if not g.does_edge_exist(src, dest):
           g.add_edge(src, dest, weight)
           g.add_edge(dest, src, weight)
         else:
           print('Edge already exists.')
 elif operation == 'shortest':
```

```
key = int(dof1])source = g.get_vertex(key)
```

```
distance = dijkstra(g, source) print('Distances from {}: '.format(key))
   for v in distance:
      print('Distance to {}: {}'.format(v.get_key(), distance[v]))
   print()
elif operation == 'display':
   print('Vertices: ', end='')
   for v in g:
     print(v.get\_key(), end='') print()
   print('Edges: ')
   for v in g:
      for dest in v.get_neighbours():
        w = v.get\_weight(dest)print('(src={}, dest={}, weight={}) '.format(v.get_key(),
                                     dest.get key(, w))
   print()
```

```
 elif operation == 'quit':
   break
```
#### **9.4 INPUT / OUTPUT :**

Vertex Distance from Source

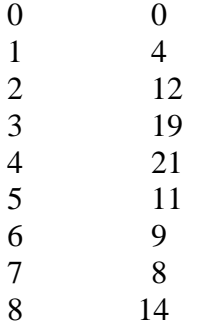

## **9.5 PRE-LAB VIVA QUESTIONS:**

- 1. How do you find the union and intersection of two arrays in Java?
- 2. How do you find the kth largest element in an unsorted array?
- 3. What is Union in array?

#### **9.6 LAB ASSIGNMENT:**

- 1. Write a [Python program for insertion Sort?](http://geeksquiz.com/insertion-sort/)
- 2. Write a Python [program to raise any number x to a positive power n?](http://thecrazyprogrammer.com/2011/03/c-program-to-raise-any-number-x-to.html)
- 3. Write a [Python program to calculate square root of any number?](http://thecrazyprogrammer.com/2011/03/c-program-to-calculate-square-root-of.html)

#### **9.7 PRE-LAB VIVA QUESTIONS:**

- 1. How do you find the intersection of two sets?
- 2. What are the examples of intersection of sets?

# **WEEK-10 MINIMUM COST SPANNING TREE**

## **10.1 OBJECTIVE:**

To find Minimum Cost Spanning Tree of a given undirected graph using Kruskal"s

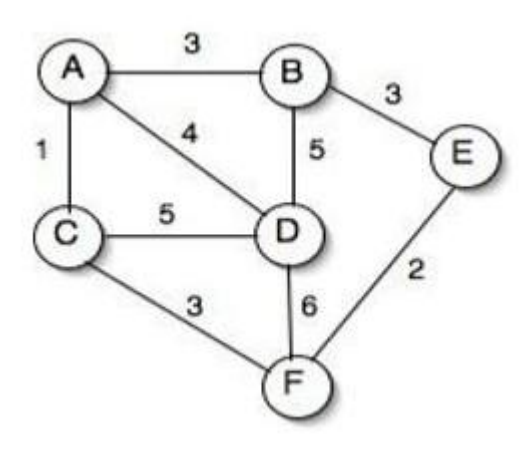

**10.2 RESOURCES:**  Python 3.4

# **10.3 PROGRAM LOGIC:**

class Graph:

def \_\_init\_\_(self):

 # dictionary containing keys that map to the corresponding vertex object self.vertices  $= \{\}$ 

 def add\_vertex(self, key): """Add a vertex with the given key to the graph."""  $vertex = Vertex(key)$ self.vertices[key] = vertex

def get vertex(self, key): """Return vertex object with the corresponding key.""" return self.vertices[key]

def contains (self, key): return key in self.vertices

 def add\_edge(self, src\_key, dest\_key, weight=1): """Add edge from src\_key to dest\_key with given weight.""" self.vertices[src\_key].add\_neighbour(self.vertices[dest\_key], weight)

 def does\_vertex\_exist(self, key): return key in self.vertices

def does\_edge\_exist(self, src\_key, dest\_key):

41

```
""Return True if there is an edge from src_key to dest_key."""
      return self.vertices[src_key].does_it_point_to(self.vertices[dest_key])
   def display(self):
     print('Vertices: ', end=")
      for v in self:
       print(v.get\_key(), end='') print()
      print('Edges: ')
      for v in self:
        for dest in v.get_neighbours():
          w = v.get\_weight(dest)print('(src={}, dest={}, weight={}) '.format(v.get_key(),
                                        dest.get\_key(), w) def __len__(self):
      return len(self.vertices)
   def __iter__(self):
      return iter(self.vertices.values())
class Vertex:
  def init (self, key):
     self.key = key
     self.points_to = \{\}def get_key(self):
      """Return key corresponding to this vertex object."""
      return self.key
   def add_neighbour(self, dest, weight):
      """Make this vertex point to dest with given edge weight."""
     self.points_to[dest] = weight def get_neighbours(self):
      """Return all vertices pointed to by this vertex."""
      return self.points_to.keys()
  def get weight(self, dest):
      """Get weight of edge from this vertex to dest."""
      return self.points_to[dest]
   def does_it_point_to(self, dest):
      """Return True if this vertex points to dest."""
      return dest in self.points_to
```

```
def mst krusal(g):
   """Return a minimum cost spanning tree of the connected graph g."""
  mst = Graph() # create new Graph object to hold the MST
  if len(g) == 1:
     u = \text{next}(iter(g)) # get the single vertex
     mst.add_vertex(u.get_key()) # add a copy of it to mst
      return mst
   # get all the edges in a list
  edges = [] for v in g:
     for n in v.get neighbours():
        # avoid adding two edges for each edge of the undirected graph
       if v.get_key() < n.get\_key():
          edges.append((v, n)) # sort edges
   edges.sort(key=lambda edge: edge[0].get_weight(edge[1]))
   # initially, each vertex is in its own component
  component = \{\}for i, v in enumerate(g):
     component[v] = i # next edge to try
  edge_index = 0 # loop until mst has the same number of vertices as g
  while len(mst) < len(g):
     u, v = edges[edge_index]
     edge_index += 1# if adding edge (u, v) will not form a cycle
     if component[u] != component[v]:
        # add to mst
        if not mst.does_vertex_exist(u.get_key()):
           mst.add_vertex(u.get_key())
        if not mst.does_vertex_exist(v.get_key()):
          mst.add vertex(v.get key())
       mst.add edge(u.get key(), v.get key(), u.get weight(v))
        mst.add_edge(v.get_key(), u.get_key(), u.get_weight(v))
        # merge components of u and v
        for w in g:
          if component [w] = component [v]:
            component[w] = component[u]
```

```
 return mst
```

```
g = Graph()print('Undirected Graph')
print('Menu')
print('add vertex \langle key \rangle')
print('add edge <src> <dest> <weight>')
print('mst')
print('display')
print('quit')
while True:
  do = input('What would you like to do?').split()operation = do[0] if operation == 'add':
     suboperation = do[1]
      if suboperation == 'vertex':
       key = int(do[2]) if key not in g:
           g.add_vertex(key)
        else:
           print('Vertex already exists.')
     elif suboperation == 'edge':
       src = int(do[2])dest = int(do[3])weight = int(dof4) if src not in g:
           print('Vertex {} does not exist.'.format(src))
        elif dest not in g:
           print('Vertex {} does not exist.'.format(dest))
        else:
           if not g.does_edge_exist(src, dest):
              g.add_edge(src, dest, weight)
              g.add_edge(dest, src, weight)
           else:
              print('Edge already exists.')
   elif operation == 'mst':
     mst = mst krusal(g)
      print('Minimum Spanning Tree:')
      mst.display()
      print()
   elif operation == 'display':
      g.display()
      print()
```
 elif operation == 'quit': break

#### **10.4 INPUT / OUTPUT:**

After sorting:

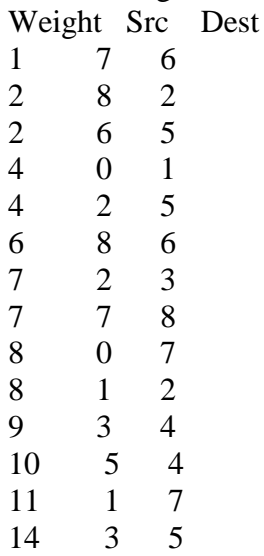

#### **10.5 PRE-LAB VIVA QUESTIONS:**

- 1. How is linked list implemented?
- 2. What type of memory allocation is referred for linked lists?
- 3. What is the need for linked representation of lists?

# **10.6 LAB ASSIGNMENT:**

- 1. Write a Python [program](http://thecrazyprogrammer.com/2012/02/c-program-to-insert-element-in-array.html) to insert an element in an array
- 2. Write a Python [program](http://thecrazyprogrammer.com/2011/09/c-program-to-do-linear-search-in-array.html) to do linear search in an array
- 3. Write a Python program to print three numbers in [descending](http://thecrazyprogrammer.com/2011/04/c-program-to-print-three-numbers-in.html) order

### **10.7 POST-LAB VIVA QUESTIONS:**

- 1. How many pointers are required to implement a simple linked list?
- 2. What are linked lists good for?
- 3. What are the advantages of linked list?

#### **WEEK-11**

## **TREE TRAVESRSALS**

# **11.1 OBJECTIVE:**

To perform various tree traversal algorithms for a given tree.

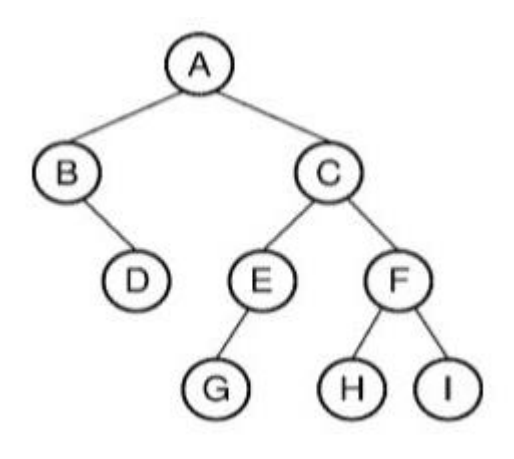

# **11.2 RESOURCES:**  Python 3.4

# **11.3 PROGRAM LOGIC:**

# Python program to for tree traversals

# A class that represents an individual node in a # Binary Tree class Node: def \_\_init\_\_(self,key):  $self.left = None$  $self.right = None$  $self.val = key$ # A function to do inorder tree traversal def printInorder(root):

if root:

 # First recur on left child printInorder(root.left)

 # then print the data of node print(root.val),

 # now recur on right child printInorder(root.right)

# A function to do postorder tree traversal def printPostorder(root):

if root:

 # First recur on left child printPostorder(root.left)

 # the recur on right child printPostorder(root.right)

 # now print the data of node print(root.val),

# A function to do preorder tree traversal def printPreorder(root):

if root:

 # First print the data of node print(root.val),

 # Then recur on left child printPreorder(root.left)

 # Finally recur on right child printPreorder(root.right)

```
# Driver code 
root = Node(1)root.left = Node(2)
root.right = Node(3)
root.left.right = Node(4)root.right.left = Node(5)root.right.right = Node(6)root.right.left.left = Node(7)root.right.right.left = Node(8)root.right.right.right = Node(9)print("Preorder traversal of binary tree is")
printPreorder(root)
```
print("\nInorder traversal of binary tree is") printInorder(root)

print("\nPostorder traversal of binary tree is") printPostorder(root)

# **11.4 INPUT/OUTPUT:**

Inorder traversal  $5 -12 -56 -51 -59$ Preorder traversal  $1 - 512 - 55 - 65 - 95$ Postorder traversal  $5 -56 -512 -59 -51 -5$ 

# **11.5 PRE-LAB VIVA QUESTIONS:**

- 1. How do you find permutations?
- 2. What is permutations and combination?
- 3. Where permutation and combination is used?

## **11.6 LAB ASSIGNMENT:**

- 1. Write a [Python program to check whether a number is odd or even.](http://thecrazyprogrammer.com/2011/03/c-program-to-check-whether-number-is_19.html)
- 2. Write a [Python program to print fibonacci series.](http://thecrazyprogrammer.com/2011/03/c-program-to-print-fibonacci-series.html)
- 3. Write a Python program [to Count no. of words in a string.](http://thecrazyprogrammer.com/2011/03/c-program-to-count-no-of-words-in-string.html)

# **11.7 POST-LAB VIVA QUESTIONS:**

- 1. How do you tell if a question is a permutation or combination?
- 2. What is permutation formula?
- 3. What is permutation example?

#### **WEEK-12**

#### **ALL PAIRS SHORTEST PATHS**

#### **12.1 OBJECTIVE:**

To implement All-Pairs Shortest Paths Problem using Floyd's algorithm.

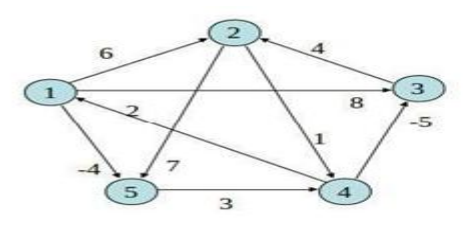

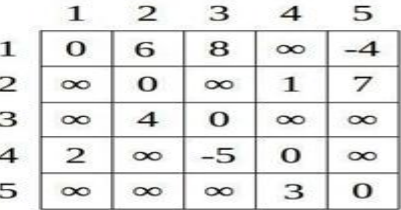

#### **12.2 RESOURCES:** Python 3.4

## **12.3 PROGRAM LOGIC:**

```
class Graph:
```
def init (self): # dictionary containing keys that map to the corresponding vertex object self.vertices  $= \{\}$ 

```
 def add_vertex(self, key):
   """Add a vertex with the given key to the graph."""
  vertex = Vertex(key)self.vertices[key] = vertex
```

```
 def get_vertex(self, key):
   """Return vertex object with the corresponding key."""
   return self.vertices[key]
```

```
 def __contains__(self, key):
   return key in self.vertices
```
def add edge(self, src key, dest key, weight=1): """Add edge from src\_key to dest\_key with given weight.""" self.vertices[src\_key].add\_neighbour(self.vertices[dest\_key], weight)

 def does\_edge\_exist(self, src\_key, dest\_key): """Return True if there is an edge from src\_key to dest\_key.""" return self.vertices[src\_key].does\_it\_point\_to(self.vertices[dest\_key])

 def \_\_len\_\_(self): return len(self.vertices)

 def \_\_iter\_\_(self): return iter(self.vertices.values())

```
class Vertex:
  def init (self, key):
     self.key = key
     self.points_to = \{\}def get_key(self):
      """Return key corresponding to this vertex object."""
      return self.key
   def add_neighbour(self, dest, weight):
      """Make this vertex point to dest with given edge weight."""
      self.points_to[dest] = weight
   def get_neighbours(self):
      """Return all vertices pointed to by this vertex."""
      return self.points_to.keys()
  def get weight(self, dest):
      """Get weight of edge from this vertex to dest."""
      return self.points_to[dest]
   def does_it_point_to(self, dest):
      """Return True if this vertex points to dest."""
      return dest in self.points_to
def floyd_warshall(g):
   """Return dictionaries distance and next_v.
  distance[u][v] is the shortest distance from vertex u to v.
  next_v[u][v] is the next vertex after vertex v in the shortest path from u
   to v. It is None if there is no path between them. next_v[u][u] should be
   None for all u.
   g is a Graph object which can have negative edge weights.
" """"distance = {v:dict.fromkeys(g, float('inf')) for v in g}
  next_v = \{v:dict.fromkeys(g, None) for v in g\} for v in g:
     for n in v.get neighbours():
       distance[v][n] = v.get\_weight(n)next_v[v][n] = n for v in g:
     distance[v][v] = 0
     next_v[v][v] = None
```

```
 for p in g: 
   for v in g:
      for w in g:
       if distance[v][w] > distance[v][p] + distance[p][w]:
          distance[v][w] = distance[v][p] + distance[p][w]next_v[v][w] = next_v[v][p]
```

```
 return distance, next_v
```

```
def print_path(next_v, u, v):
```
"""Print shortest path from vertex u to v.

next\_v is a dictionary where next\_v[u][v] is the next vertex after vertex u in the shortest path from u to v. It is None if there is no path between them. next\_v[u][u] should be None for all u.

```
 u and v are Vertex objects.
" "p = u while (next_v[p][v]):
  print'{ } -> '.format(p.get_key()), end=")
  p = next_v[p][v] print('{} '.format(v.get_key()), end='')
```

```
g = Graph()print('Menu')
print('add vertex \langle key \rangle')
print('add edge <src> <dest> <weight>')
print('floyd-warshall')
print('display')
print('quit')
```

```
while True:
  do = input('What would you like to do?').split()
```

```
operation = do[0] if operation == 'add':
  suboperation = do[1]
   if suboperation == 'vertex':
     key = int(do[2]) if key not in g:
         g.add_vertex(key)
      else:
         print('Vertex already exists.')
  elif suboperation == 'edge':
     src = int(do[2])dest = int(do[3])
```

```
weight = int(do[4])
                if src not in g:
                   print('Vertex {} does not exist.'.format(src))
                elif dest not in g:
                   print('Vertex {} does not exist.'.format(dest))
                else:
                   if not g.does_edge_exist(src, dest):
                      g.add_edge(src, dest, weight)
                   else:
                      print('Edge already exists.')
           elif operation == 'floyd-warshall':
             distance, next_v = flow warshall(g)
              print('Shortest distances:')
              for start in g:
                for end in g:
                   if next_v[start][end]:
                      print('From {} to {}: '.format(start.get_key(),
                                           end.get_key()),
                          end = " print_path(next_v, start, end)
                      print('(distance {})'.format(distance[start][end]))
          elif operation == 'display': print('Vertices: ', end='')
              for v in g:
                 print(v.get_key(), end=' ')
              print()
              print('Edges: ')
              for v in g:
                for dest in v.get_neighbours():
                  w = v.get\_weight(dest)print('(src={}, dest={}, weight={}) '.format(v.get_key(), dest.get_key(), w))
              print()
          elif operation == 'quit':
              break
12.4 INPUT/OUTPUT:
```
Shortest distance matrix 0 5 8 9 INF 0 3 4 INF INF 0 1 INF INF INF 0

#### **12.5 PRE-LAB VIVA QUESTIONS:**

- 1. What is lexicographical order in string?
- 2. What does Lexicographically greater mean?

3. How do you compare two strings lexicographically?

# **12.6 LAB ASSIGNMENT:**

- 1. Write a [Python program to find length of a string.](http://thecrazyprogrammer.com/2011/03/c-program-to-find-length-of-string.html)
- 2. Write a [Python program to find sum of square of n natural numbers.](http://thecrazyprogrammer.com/2011/03/c-program-to-find-sum-of-square-of-n.html)
- 3. Write a [Python program to find sum of digits of a number.](http://thecrazyprogrammer.com/2011/03/c-program-to-find-sum-of-digits-of.html)

# **12.7 POST-LAB VIVA QUESTIONS:**

- 1. What is lexicographic order of numbers?
- 2. What is lexicographic order example?
- 3. What does lexicographical mean?